# <span id="page-0-0"></span>GitTables: A Large-Scale Corpus of Relational Tables

Madelon Hulsebos $^{1,2}$ , Çağatay Demiralp $^1$ , and Paul Groth $^2$ 

<sup>1</sup>Sigma Computing, San Francisco, CA 94105 <sup>2</sup>University of Amsterdam, Amsterdam, 1012 WX

## Abstract

The practical success of deep learning has sparked interest in improving relational table tasks, like data search, with models trained on large table corpora. Existing corpora primarily contain tables extracted from HTML pages, limiting the capability to represent offline database tables. To train and evaluate high-capacity models for applications beyond the Web, we need additional resources with tables that resemble relational database tables.

Here we introduce GitTables, a corpus of currently 1.7M relational tables extracted from GitHub. Our continuing curation aims at growing the corpus to at least 20M tables. We annotate table columns in GitTables with more than 2K different semantic types from Schema.org and DBpedia. Our column annotations consist of semantic types, hierarchical relations, range types and descriptions. The corpus is available at <https://gittables.github.io>.

Our analysis of GitTables shows that its structure, content, and topical coverage differ significantly from existing table corpora. We evaluate our annotation pipeline on hand-labeled tables from the T2Dv2 benchmark and find that our approach provides results on par with human annotations. We demonstrate a use case of GitTables by training a semantic type detection model on it and obtain high prediction accuracy. We also show that the same model trained on tables from the Web generalizes poorly.

## 1 Introduction

Deep learning (DL) models in the past decade have dramatically improved many long standing computer vision and natural language processing (NLP) tasks [\[21\]](#page-10-0). This practical success of DL has also spurred interest in its applications to tasks in other domains, including data management tasks, from data cleaning to annotation [\[37\]](#page-10-1). To train DL models, earlier work primarily relied on corpora consisting of tables scraped from HTML pages [\[41\]](#page-10-2), such as WebTables [\[7\]](#page-9-0) and WikiTables [\[3\]](#page-9-1). These corpora have the scale for training high capacity models and are rich in textual values, making them attractive for applications of existing DL models, particularly NLP models. As such, they have played an important role in facilitating research into data analysis and management tasks [\[6,](#page-9-2) [41\]](#page-10-2).

However, tables extracted from HTML pages on the Web (Web tables) provide at best a skewed representation of tables in the wild residing in databases, particularly enterprise databases [\[23,](#page-10-3) [10,](#page-9-3) [20\]](#page-10-4). For example, the semantic type id or identifier does not even appear among the twenty most frequent headers of WebTables [\[38\]](#page-10-5), the largest table corpus to date. It is therefore unsurprising that models based on Web tables have limited applications beyond the Web [\[6\]](#page-9-2). To broaden the impact of data-driven data management research, we need new tabular data collections complementing existing corpora with tables resembling database tables.

To address the demand for such a collection, we introduce GitTables: a corpus with 1.7M relational tables extracted from GitHub files in the comma-separated values (CSV) format. We will keep the

<span id="page-1-0"></span>

|                               |             |                                               |                                              | number of person         |     |      |           |                                           |  |                                                              |      |     |     |             |                    |
|-------------------------------|-------------|-----------------------------------------------|----------------------------------------------|--------------------------|-----|------|-----------|-------------------------------------------|--|--------------------------------------------------------------|------|-----|-----|-------------|--------------------|
|                               |             |                                               | element                                      |                          |     |      |           |                                           |  | born in                                                      |      |     |     |             |                    |
| id<br><b>Isolate Id Study</b> |             | species<br><b>Species</b>                     | group<br>Organism Group Country State Gender | country state gender age |     |      | Age Group | specialty source<br>Speciality            |  | place<br>Source In/Out Patient Year Phenotype MIC breakpoint | year |     |     |             | medication<br>Drug |
| 1308726                       | TFST        | Enterococcus faecium Enterococcus spp Vietnam |                                              |                          | nan | Male |           | 19 to 64 Years Medicine General GU: Urine |  | Inpatient                                                    | 2015 | nan | >16 | Resistant   | Ampicillin         |
| 1308726                       | TFST        | Enterococcus faecium Enterococcus spp Vietnam |                                              |                          | nan | Male |           | 19 to 64 Years Medicine General GU: Urine |  | Inpatient                                                    | 2015 | nan | >32 | Resistant   | Levofloxacin       |
| 1308726                       | <b>TEST</b> | Enterococcus faecium Enterococcus spp         |                                              | Vietnam                  | nan | Male |           | 19 to 64 Years Medicine General GU: Urine |  | Inpatient                                                    | 2015 | nan |     | Susceptible | Linezolid          |

Figure 1: An example of an annotated table in GitTables. Annotations are provided with confidence scores. The match between "Species" and species has, for example, a score of 1, while "Organism Group" to element group has a score of 0.7. These scores enable users to filter annotations based on their use-case.

corpus growing to have at least 20M tables. Large-scale data repositories have enabled pretrained language models such as BERT [\[13\]](#page-9-4) and GPT [\[5\]](#page-9-5). The scale of GitTables will facilitate the extension of deep transfer learning models to downstream tasks such as data preparation, analysis and discovery.

Given the wide usability of column semantics for such tasks, we also annotate table columns using a syntactic as well as semantic method with the DBpedia and Schema.org ontologies (an example in Figure [1\)](#page-1-0). Semantically rich annotations together with DL present a unique opportunity to model table semantics as demonstrated by TURL [\[12\]](#page-9-6), TabFact [\[9\]](#page-9-7), and TaBERT [\[39\]](#page-10-6). Therefore, our annotations include semantic types of columns along with their range type, descriptions, and hierarchical relations.

Our analysis of GitTables confirms the different nature of the tables: the tables in our corpus have significantly larger dimensions (rows and columns) and structurally different content than Web tables. The semantic type distribution also deviates significantly from the semantic distribution of Web tables, illustrating its different topical coverage. GitTables is available through [https:](https://gittables.github.io) [//gittables.github.io](https://gittables.github.io).

In summary, we contribute (1) GitTables, a new large-scale table corpus. To the best of our knowledge, GitTables is the first large-scale relational table corpus with topical coverage and content structurally different than tables extracted from HTML pages. (2) A new scalable automated column-annotation method using distant-supervision. We annotate the columns in GitTables with semantics consisting of semantic types, range types, hierarchical relations, and descriptions, making GitTables the largest annotated table corpus to date. (3) An analysis of GitTables, illustrating its complementary characteristics to existing corpora, as well as an experiment demonstrating its value for learning semantic column type models.

# 2 Related work

Web initiatives such as Common Crawl, Wikipedia, and Open Data have been cost-effective resources for curating unstructured and structured data at scale [\[26,](#page-10-7) [3,](#page-9-1) [27\]](#page-10-8). Below we discuss large-scale table corpora sourced from these initiatives and review prior work annotating column semantics of tables sampled from these corpora in.

# 2.1 Large-scale table corpora

Web Tables and Dresden Web Tables Web Tables and the Dresden Web Tables corpora extract tables from HTML pages in the Common Crawl corpus [\[7,](#page-9-0) [14\]](#page-9-8). These corpora provide an abundance of relational tables ranging from 59M to 90M and have been instrumental in advancing applications like table augmentation and integration [\[6,](#page-9-2) [41\]](#page-10-2). However, as interest in relational tables beyond the Web increases, it is clear that Web tables generalize poorly due to their small dimensions and different content [\[20\]](#page-10-4).

WikiTables To provide high-quality tables with semantics that are easier to detect than those of arbitrary Web tables, WikiTables extracts approximately 2M tables from Wikipedia [\[3\]](#page-9-1). This corpus is primarily suitable for tasks such as question answering that rely on the quality of the table contents. Unsurprisingly, the tables in WikiTables are just as small as those in WebTables.

Open Data Portal Watch With 1M structured data files extracted from 260 Open Data portals [\[27\]](#page-10-8), this is the first substantial corpus not sourced from HTML pages. Its large proportion of CSV files from mostly governmental institutions indicates that such files are frequently used in practice. From

| <b>Name</b>                              | <b>Table source</b>     | # tables | $Avg$ # rows | Avg # cols |  |
|------------------------------------------|-------------------------|----------|--------------|------------|--|
| WebTables [22]                           | HTML pages              | 90M      |              | 4          |  |
| Dresden Web Tables [14]                  | <b>HTML</b> pages       | 59M      |              | 6          |  |
| WikiTables [3]                           | Wikipedia entries       | 2M       | 15           | 6          |  |
| Open Data Portal Watch <sup>1</sup> [27] | Open Data portals       | 1M       | 379          | 14         |  |
| VizNet $[16]$                            | WebTables, Plotly, i.a. | 31M      |              |            |  |
| <b>GitTables</b>                         | GitHub repositories     | 1.7M     | 209          | 25         |  |

Table 1: Existing large-scale relational table corpora and GitTables. Tables extracted from CSV files have considerably higher dimensions, evoking actual tables in databases.

this corpus, 100K CSV files were parsed to tables and analysed for formatting, structure and data types [\[25\]](#page-10-10). This analysis illustrates the different dimensions and range type distributions of such tables, motivating the construction of a large-scale corpus like GitTables.

VizNet VizNet was constructed to train and evaluate visualization methods with real-world tables [\[16\]](#page-9-9). It combines 31M tables from WebTables [\[7\]](#page-9-0), ManyEyes [\[36\]](#page-10-11), Plotly [\[29\]](#page-10-12), and Open Data Portal Watch [\[27\]](#page-10-8). A t-SNE projection of featurized tables suggests that tables not from the Web exhibit different internal structures from both WebTables and synthetically generated tables, providing further evidence for differences between Web tables and tables from other sources.

#### 2.2 Table datasets with annotated column semantics

T2Dv2 This small subset of tables from WebTables was built to benchmark methods for knowledge base (KB) augmentation [\[32\]](#page-10-13). The rows, columns and tables were manually annotated with correspondences to DBpedia instances, properties and classes. This was found to be a trivial target for KB matching due to the many "obviously" linkable entities. Recent work also points out that Web tables might not be typical of tables used for KB augmentation [\[10\]](#page-9-3).

SemTab The SemTab challenge [\[18\]](#page-10-14) provides datasets for benchmarking KB matching methods. Each dataset consists of synthetic tables and represents a different difficulty level for KB matching. The tables were populated by WikiData and "refined" by adding for example noise. SemTab 2020 incorporates 180 larger-sized Wikipedia tables were enriched with noise to mimic real tables [\[10\]](#page-9-3). Columns were annotated by linking cell entities to DBpedia types and aggregating these types to a column-level annotation. GitTables can be a useful resource in future rounds of the SemTab challenge for benchmarking table interpretation methods on database-like tables.

TURL Inspired by pretrained language models (e.g., [\[13,](#page-9-4) [31,](#page-10-15) [5\]](#page-9-5)), TURL [\[12\]](#page-9-6) provides a framework for learning embedding representations of Web tables through a pretrained model. Pretrained models require fine-tuning with labeled data to be applied to specific tasks in domains. To do this, a set of tables from WikiTables is annotated with 255 semantic types from Freebase. Application of learned table representations for table understanding motivates the construction of a larger-scale and rich corpus to support this nascent line of research.

| $\mu$ number of tables and types, while Oft rables provides a farge-scale corpus annotated with $2K$ types. |                     |          |            |            |                          |                      |  |  |  |
|----------------------------------------------------------------------------------------------------|---------------------|----------|------------|------------|--------------------------|----------------------|--|--|--|
| <b>Dataset</b>                                                                                              | <b>Table source</b> | # tables | Avg # rows | Avg # cols | # types                  | Ontology             |  |  |  |
| T <sub>2</sub> D <sub>v</sub> 2 [1]                                                                         | <b>WebTables</b>    | 779      |            |            | 275                      | DBpedia              |  |  |  |
| SemTab <sup>2</sup> [18]                                                                                    | WikiData, Wikipedia | 132K     | 224        | 4          | $\overline{\phantom{0}}$ | <b>D</b> Bpedia      |  |  |  |
| <b>TURL</b> [12]                                                                                            | WikiTables          | 407K     | 18         |            | 255                      | Freebase             |  |  |  |
| <b>GitTables</b>                                                                                            | GitHub              | 1.5M     | 209        | 25         | 2Κ                       | DB pedia, Schema.org |  |  |  |

Table 2: Characteristics of annotated relational table datasets. Existing annotated corpora are limited in the number of tables and types, while GitTables provides a large-scale corpus annotated with

<sup>&</sup>lt;sup>1</sup> Average # rows and columns are based on the analysis of 100K CSV files [\[25\]](#page-10-10)

<sup>&</sup>lt;sup>2</sup>We aggregate statistics of all table subsets of SemTab 2020.

# 3 GitTables

In this section, we first summarize the criteria that guided our curation of GitTables. We then discuss how GitTables satisfies these criteria and describe our corpus pipeline in detail.

#### 3.1 Design principles of GitTables

Based on the gaps reported in the literature and our experience developing learned models for table interpretation tasks, we identified four criteria for GitTables:

C1 To facilitate data-driven relational table models, the corpus should have a scale far exceeding the 1M structured data files living in Open Data portals.

C2 To advance research beyond the Web, we need "database"-like tables which are considerably larger and more heterogeneous than the small, text-heavy Web tables.

C3 The corpus should have topical coverage and content that generalizes to enterprises, governments, and medical institutions.

C4 The increased interest in data-driven methods for e.g. data search and validation means that tables must be enriched with semantic annotations.

We considered different public interfaces to retrieve structured data files for our relational tables. On GitHub, we performed a simple search for CSV files containing the comma character ("","), yielding  $69,566,182$  files<sup>[3](#page-0-0)</sup>. This suggested that GitHub can be an effective resource for collecting a relational table corpus at scale (criterion  $C1$ ). We focused on the CSV format given its wide use in storing raw structured data [\[25\]](#page-10-10), as reflected by the massive number of CSV files we found in our search.

GitHub is commonly used by programmers, data scientists, and researchers, among others [\[28,](#page-10-16) [19\]](#page-10-17). Given the proximity of such users to actual databases, GitHub is a rich source for heterogeneous tables. Prior analyses of CSV files from GitHub also found that these files have diverse formatting and the tables extracted from them have relatively large dimensions [\[35,](#page-10-18) [19\]](#page-10-17). These properties are common across database contexts [\[35,](#page-10-18) [20\]](#page-10-4), so that we consider CSV files from GitHub a suitable resource for database-like tables (C2).

Inspired by the construction of ImageNet [\[11\]](#page-9-11), we selected 67K unique English nouns from Word-Net [\[34\]](#page-10-19) yielding a set of diverse keywords (called "topics") to specify our search queries. This introduces some bias towards English tables and skews the range type distribution (e.g. Text and Number) for some topics, since some topics such as "person" are more likely to appear in textual tables. However, we found that topics like "id" appear mainly in headers of numerical tables. In total, WordNet nouns have the desired topical coverage to ensure content diversity in GitTables (C3).

To satisfy the criterion C4, we provide semantic annotations for table columns. We developed two annotation methods, one a syntactic method informed by Sherlock [\[17\]](#page-9-12) and the other leveraging a pretrained semantic model. We considered multiple ontologies to accommodate different use-cases, and selected DBpedia [\[2\]](#page-9-13) and Schema.org [\[15\]](#page-9-14) as they are well curated and provide complementary and diverse semantic types (as discussed further in Section [3.4\)](#page-4-0).

<span id="page-3-0"></span>Our high-level pipeline comes down to 1) extracting CSV files from GitHub, 2) parsing CSV files to tables, and 3) annotating tables with column semantics. Figure [2](#page-3-0) visualizes this pipeline.

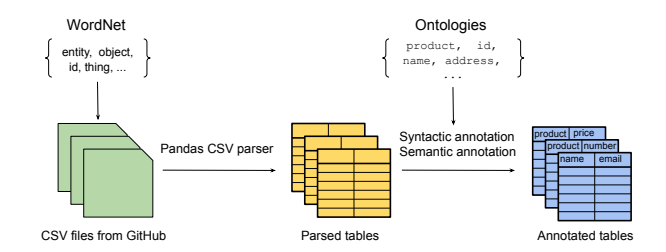

Figure 2: The pipeline for creating GitTables consists of 1) extracting CSV files from GitHub, 2) parsing CSV files to tables, and 3) annotating tables with column semantics.

<sup>3</sup>Retrieved 29 May 2021 from [https://github.com/search?p=100&q=%22%2C%22+extension%](https://github.com/search?p=100&q=%22%2C%22+extension%3Acsv&type=Code) [3Acsv&type=Code](https://github.com/search?p=100&q=%22%2C%22+extension%3Acsv&type=Code)

#### 3.2 Extracting CSV files from GitHub

GitHub restricts querying in multiple ways to avoid overloading its Search API. First, it is not possible to retrieve files larger than 438 kB; this bounds the CSV files we extract. Although some organizations may use larger files, most CSV files in Open Data portals are found to be smaller than 100 kB [\[25\]](#page-10-10). Second, the search responses are limited to 1000 files. This restriction makes the process of extracting a massive set of CSV files nontrivial, as detailed below.

First we construct an initial "topic query" for each topic from WordNet restricted to files with the CSV format. For example, we retrieve CSV files that contain the word "object" by the query q="object" extension:csv. We execute this initial topic query through the GitHub Search API and get the initial response size of this query representing the number of GitHub URLs pointing to CSV files containing the word "object".

Since the API restricts the number of files per query to 1000 and many topic queries return around 100K files, we segment the initial queries. We use the "size" qualifier to perform this segmentation, and generate sequences of file size ranges (in bytes) proportional to the number of files in the initial response. This results in segmented topic queries like q="id" extension:csv size:50..100, q="id" extension:csv size:100..150, and so on. We execute all segmented queries and collect the paginated responses, each of which contains approximately 1000 URLs.

We then traverse the paginated responses to extract all URLs for a given topic. We iteratively write the raw contents pointed to by the URLs to CSV files, directly through HTTP requests.

#### 3.3 Parsing CSV files to tables

Once we have the CSV files, we attempt to parse them to tables using the CSV parser from the Pandas library, a widely used data processing and analysis library for Python [\[24\]](#page-10-20). We leverage the integrated functionality of Python's Sniffer tool to determine the delimiter of the CSV files. We assume that all first rows correspond to the header row, as is typically the case for CSV files [\[33\]](#page-10-21). Lines at the beginning of the file are skipped in case they are empty. We also remove rows in case they are "bad lines," such as lines with an extra delimiter.

## <span id="page-4-0"></span>3.4 Annotating tables with column semantics

Models trained on existing datasets often make errors when it comes to non-mutually exclusive semantic types [\[17\]](#page-9-12). We might for instance find the same values in columns with the type annotations id and product id. Manual annotation aims at normalizing such cases, but manual annotation does not scale. We solve this problem by providing hierarchical relations for semantic types. For example, the type product id and tax id in Schema.org are all labeled as subproperties of identifier. This information can be exploited in model evaluation and training.

The opposite holds as well. We might encounter different type of values labeled as name, e.g. columns with company names and with last names. The surrounding context of columns is helpful for disambiguation [\[40,](#page-10-22) [12\]](#page-9-6), but GitTables has enough columns per type to infer that types can be represented by different values. Also, if there is a semantic type for company name, the hierarchical relationship between the general and more fine-grained type can be used for disambiguation.

Semantic types In total, we extracted 2831 properties from DBpedia that we use as semantic types. From Schema.org we included properties as well as types that together sum to 2637 semantic types. Table [3](#page-5-0) presents additional statistics on the ontologies. We provide the following metadata per semantic type if available:

1) semantic column type in English, e.g. id and name,

- 2) range type, e.g. Number and Text,
- 3) domain, e.g. address has domain Person, Organization, among others,
- 4) superclass or superproperty, e.g. product id  $\rightarrow$  id, and
- 5) description, e.g. "The identifier property represents any kind of identifier for any kind of Thing, such as ISBNs, GTIN codes, UUIDs."

Figure [3](#page-5-1) illustrates the difference in topical coverage between the two ontologies. Most semantic types from DBpedia relate to domains like Person, Place or PopulatedPlace while types in Schema.org are more scattered across domains and are topped by CreativeWork, Organization,

<span id="page-5-0"></span>Table 3: Counts of unique semantic types, range types, and domains in DBpedia and Schema.org.

| Ontology   | # semantic types | # range types | # domains |
|------------|------------------|---------------|-----------|
| DB pedia   | 2831             | 189           | 274       |
| Schema.org | 2637             | 268           | 354       |

Person, Offer, and Product. Another difference between these ontologies is the metadata provided along with semantic types. Schema.org for example provides descriptions for 100% of its semantic types.

Annotation Column headers are often formatted in different ways. For example, it was found that 50% of the column names contain underscores or were combined from multiple words into a single word using Camel Case formatting [\[25\]](#page-10-10). This informs our string preprocessing pipeline for column headers as well as semantic types. To summarize, we replace underscores and hyphens, split Camel-Cased combined words, and finally convert all strings to lower case. We discovered in experiments that column names with numbers were often annotated with semantic types from Schema.org that coincidentally contain a number. Given the scale of this behavior, the annotation pipeline does not annotate columns with numbers.

The original column names can be useful indicators of what a column's data consists of. To provide relatively strict annotation, we leverage the preprocessed column names and try to link them syntactically to semantic types in the ontologies, which is a common approach [\[17,](#page-9-12) [40\]](#page-10-22). Although column names are not normalized (the same column values might be named differently by different data creators), training and evaluation methods can incorporate the hierarchical information to account for this. We call this the syntactic annotation method.

Recent successes in semantic language models create the opportunity to annotate columns taking semantics into account. We use FastText [\[4\]](#page-9-15) to embed column names and semantic types, and match them to each other. We use the character-level n-gram FastText model pretrained on the Common Crawl corpus. We experimented with contextual models like BERT [\[13\]](#page-9-4) and the Universal Sentence Encoder [\[8\]](#page-9-16), but found that these models yield worse or at best similar results. To obtain the final annotation, we take the match with the highest cosine similarity. Although users of GitTables can decide on a similarity threshold relevant to their tasks, we discard annotations with a similarity score lower than  $\mu - 1\sigma$ , where  $\mu$  and  $\sigma$  are the mean and the standard deviation of cosine similarities. The thresholding ensures that the annotations in GitTables are useful out of the box. We call this method the semantic annotation method.

<span id="page-5-1"></span>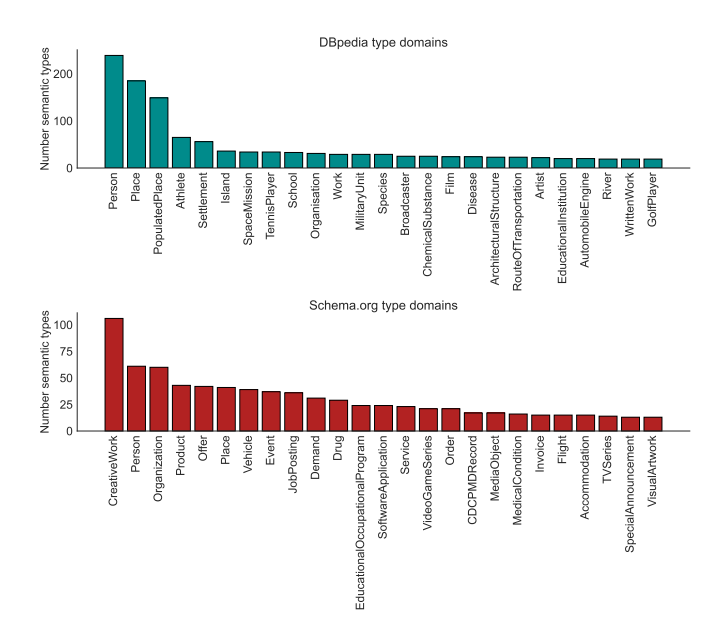

Figure 3: Top 25 domains of DBpedia and Schema.org in number of types contained.

<span id="page-6-1"></span>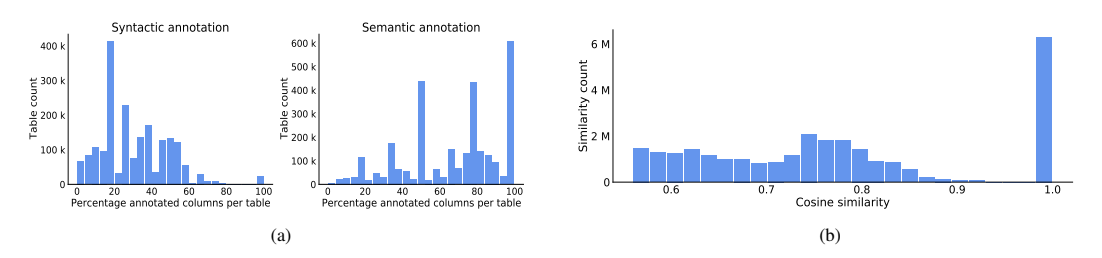

Figure 4: (a) Distributions of the percentage annotated columns per table. The semantic method yields on average more annotations per table. (b) Cosine similarity of annotated columns. The peak at 1 indicates syntactic similarity.

# 4 Analysis

Once complete, our corpus will consist of 20M tables. To assess the topical differences and coverage implied by our topic-driven search queries, we analyse 10 topic subsets: "physical entity", "abstraction", "thing", "object", "whole", "living thing', "organism", "parent", "dwarf" and "id"<sup>[4](#page-0-0)</sup>.

#### 4.1 Corpus statistics

The total analysis set of 1,717,883 tables consists of 358,834,439 rows and 42,722,012 columns, on average 209 rows and 25 columns. These dimensions differ significantly from Web table corpora with on average 5 columns and 15 rows. Also, the dimension of the tables itself are a better representation of database-like tables. These properties contribute to criteria C1 and C2. We observed the advantage of separating the tables from the query topics. For example, the query for "organism" tables yields many tables related to biological and medical entities, of which a typical one is shown in Figure [1.](#page-1-0) Such subsets can be leveraged for training domain specific models, or incorporate these topics as semantics for table embeddings.

The syntactic method annotates roughly 1M out of 1.7M tables (with at most 1 column annotated). This yields on average 33M annotations with 1K unique labels. The semantic annotation pipeline annotated on average 1.5M out of 1.7M tables, yields in total 139M column annotations with 2.6K unique labels. Statistics with regard to different ontologies are presented in Table [4.](#page-6-0) Depending on the use-case, users can select a suitable ontology and annotation method to select the relevant tables. If column context is of importance, for example for contextual models, having a high table-coverage is key. Figure [4a](#page-6-1) shows how many columns per table were annotated per method (aggregated over ontologies due to little difference). The similarity scores reflect the confidence of the semantic annotations. From the cosine-similarity distribution of the semantic annotations in Figure [4b,](#page-6-1) we conclude that many annotations have a similarity score around 1, which indicates syntactic similarity, while the remaining distribution is centered around 0.7. Users of the corpus can set the desired threshold based on their needs.

#### 4.2 Table content and topical coverage

Beyond structural properties of tables in GitTables, we compare their contents to tables from VizNet which mainly stem from WebTables [\[16\]](#page-9-9). We interpreted the comparison of table contents as a data shift detection problem and evaluate if the data distributions significantly differ by training a domain classifer [\[30\]](#page-10-23). For this, we randomly sampled 10K columns from each corpus and extracted features

<span id="page-6-0"></span>

| radio 1. Diamondo of annotations by annotation include and ontology. |                 |                    |                     |         |                  |  |  |  |  |
|----------------------------------------------------------------------|-----------------|--------------------|---------------------|---------|------------------|--|--|--|--|
| Method                                                               | <b>Ontology</b> | # annotated tables | # annotated columns | # types | # types $(n>1K)$ |  |  |  |  |
| Syntactic                                                            | <b>D</b> Bpedia | 1,0M               | 3.3M                | 1218    | 309              |  |  |  |  |
|                                                                      | Schema.org      | 1,5M               | 2.9M                | 924     | 224              |  |  |  |  |
| Semantic                                                             | <b>D</b> Bpedia | 1.0M               | 13M                 | 2.7K    | 1.2K             |  |  |  |  |
|                                                                      | Schema.org      | 1,5M               | 14M                 | 2.6K    | 1.3K             |  |  |  |  |

Table 4: Statistics of annotations by annotation method and ontology.

<sup>4</sup>Topics were chosen by order of the WordNet hierarchy. "id", which appears in WordNet as well, was added beyond this order as it is common in relational tables. We only extracted 10% of the tables for this topic to date.

<span id="page-7-0"></span>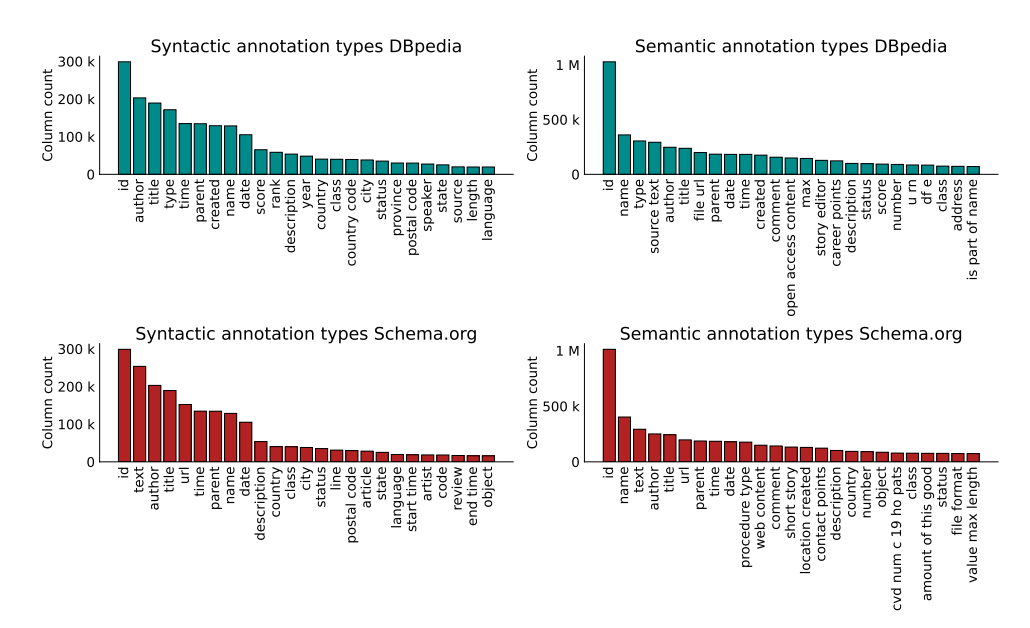

Figure 5: Frequencies of top 25 column semantic types in GitTables across two annotation methods, syntactic and semantic, and two target ontologies, DBpedia and Schema.org.

as used for training Sherlock [\[17\]](#page-9-12). In total, we extract 1,188 features consisting of column-level statistics like column entropy and skewness, aggregations from word-embeddings, and aggregated character-level statistics (e.g. the number of hash (#) characters per cell).

We then train a Random Forest classifier with 100 estimators to separate whether a column originated from VizNet or from GitTables. Using a 10-Fold cross-validation setup, we find that this domain classifier is able to predict for  $90\%$  ( $\pm 0.03$ ) of the columns from which corpus it originates. This separability of the corpora indicates the different data distributions in GitTables and VizNet, hence complementary value of GitTables.

The columns in the WebTables 2012 corpus have also been matched to DBpedia which resulted in the top 10 semantic types: name, date, title, artist, description, size, type, location, model, and year. For GitTables, the topical coverage and diversity of semantic types per annotation method and ontology is illustrated in Figure [5.](#page-7-0) Although top types in both corpora overlap such as name and title, we observe clear differences with top types in GitTables like id, url, number and time. Such types are more common in enterprise databases, and especially with id topping this list, the distribution of semantic types in GitTables shows that it meets criterion C3.

#### 4.3 Annotation quality

As we have no access to the ground truth of semantic column types, we use the T2Dv2 benchmark hand-labeled with DBpedia types to evaluate our annotation pipeline [\[1\]](#page-9-10). Although the annotation quality on T2Dv2 does not ensure the quality of the annotations of GitTables itself, it is a good proxy for the quality of the annotations our pipeline produces. We considered table columns from files we could parse and that were annotated by T2Dv2 as well as the respective annotation pipeline. In total, we find 321 columns to evaluate for the semantic pipeline and 187 for the syntactic pipeline.

We find that our semantic pipeline yields in 54% (173 columns) the same annotation as T2Dv2. From the incorrect annotations, our pipeline annotated 47% (69 columns) with a DBpedia type that syntactically matches the column name as the corresponding similarity scores are 1.0. For example, our semantic pipeline annotated a column with cities (e.g. Pittsburg, Buffalo) named "City" with the type city while T2Dv2 annotated this column as location. This motivated a manual review of the 148 columns for which we find different annotations between the semantic pipeline and the annotations from T2Dv2<sup>[5](#page-0-0)</sup>. Based on our reviews (n=3), we find that on average in  $\overline{63}$  ( $\pm$  14) out of 148 the semantic pipeline yields better annotations, in 37  $(\pm 3)$  out of 148 the T2Dv2 annotations

 $^5$ The reviews can be found on  $\texttt{https://github.s.}$ 

were clearly better. In 33 columns  $(\pm 14)$  they were just as good or bad, and undetermined in 15 cases  $(\pm 17)$ .

The syntactic pipeline yields in  $61\%$  (114 columns) the same annotation as T2Dv2. At first glance we found occurrences where the syntactic annotations were better. For example, a column with Latin names of birds named "Latin name" was annotated as synonym instead of latin name which is a type in DBpedia as well. We followed the same manual review process as for the semantic pipeline to review 73 annotations that were differently annotated. Based on inter-annotator agreement we find that the syntactic pipeline clearly yields more accurate annotations for 21 columns and T2Dv2 had better annotations for 9 columns.

These findings indicate that our annotation pipelines provide the necessary quality and flexibility for training, tuning, and evaluating DL models (C4). We also observe that the annotation quality of the T2Dv2 benchmark might require a review and potentially revision in future work.

#### 4.4 Semantic column type detection

To illustrate the effectiveness of using GitTables we trained a semantic column type detection model on tables from GitTables. For this experiment, we selected five semantic types address, class, status, name, and description and randomly sampled 2K columns per type from our analysis subset. For each column we extracted the same features as before. We trained Sherlock using a 5-Fold cross-validation setup. This model achieves a macro F1 score of on average  $0.82 (\pm 0.01)$ illustrating its use for semantic column type detection.

We then trained a model on VizNet [\[16\]](#page-9-9) using the same features, model and evaluation setup. This model yields a macro F1 score of  $0.90 \ (\pm 0.01)$  on samples from VizNet. However, we also deployed this model on columns from GitTables and find that it poorly generalizes to this corpus as it only achieves a macro F1 score of  $0.62 \ (\pm 0.05)$ . This illustrates the complementary data distribution of GitTables that is not well represented in Web table corpora.

# 5 Conclusion

Relational databases are the bread and butter of consumer and enterprise applications. Prior corpora, dominated by Web tables, have successfully facilitated data-driven research into data management problems. While originally motivated by information extraction and retrieval tasks on the Web, these corpora have been used in unforeseen ways. Data management is at an inflection point to potentially benefit from recent developments in deep learning (DL), including deep transfer learning. The DL research and practice of the past decade illustrates that availability of high-quality data at scale is critical for the successful applications of DL. Similarly, having additional training data is also one of the most straightforward ways to improve the performance of DL on tasks in domains.

In this paper we introduce GitTables, extending the existing corpora of tables available to researchers. We extract the tables in our corpus from CSV files in public GitHub repositories and annotate their columns with semantic types from DBpedia and Schema.org. While this new corpus can be used in all the ways that prior tabular data corpora have been used, our primary motivation is to facilitate applications of learned models for relational data.

The use cases and analysis that we present here demonstrate only part of what can be done with GitTables and its extraction and annotation pipelines. Future work involves applying GitTables in additional use cases and getting feedback from the community to further enhance its usefulness. In the meantime, GitTables provides a realistic high-quality tabular dataset with annotations to help with efforts for improving and automating everyday data management tasks, including data analysis, relevant to consumer and enterprise systems.

# **References**

- <span id="page-9-10"></span>[1] T2Dv2 Gold Standard for Matching Web Tables to DBpedia. [http://webdatacommons.org/](http://webdatacommons.org/webtables/goldstandardV2.html) [webtables/goldstandardV2.html](http://webdatacommons.org/webtables/goldstandardV2.html). Accessed: 01-05-2021.
- <span id="page-9-13"></span>[2] S. Auer, C. Bizer, G. Kobilarov, J. Lehmann, R. Cyganiak, and Z. Ives. DBpedia: a nucleus for a web of open data. *ISWC*, pages 722–735, 2007.
- <span id="page-9-1"></span>[3] C. S. Bhagavatula, T. Noraset, and D. Downey. Methods for exploring and mining tables on wikipedia. In *Proceedings of the ACM SIGKDD workshop on interactive data exploration and analytics*, pages 18–26, 2013.
- <span id="page-9-15"></span>[4] P. Bojanowski, E. Grave, A. Joulin, and T. Mikolov. Enriching word vectors with subword information. *Transactions of the Association for Computational Linguistics*, 5:135–146, 2017.
- <span id="page-9-5"></span>[5] T. B. Brown, B. Mann, N. Ryder, M. Subbiah, J. Kaplan, P. Dhariwal, A. Neelakantan, P. Shyam, G. Sastry, A. Askell, et al. Language models are few-shot learners. *arXiv preprint arXiv:2005.14165*, 2020.
- <span id="page-9-2"></span>[6] M. Cafarella, A. Halevy, H. Lee, J. Madhavan, C. Yu, D. Z. Wang, and E. Wu. Ten years of webtables. *Proceedings of the VLDB Endowment*, 11(12):2140–2149, 2018.
- <span id="page-9-0"></span>[7] M. J. Cafarella, A. Halevy, D. Z. Wang, E. Wu, and Y. Zhang. WebTables: exploring the power of tables on the web. *Proceedings of the VLDB Endowment*, 1(1):538–549, 2008.
- <span id="page-9-16"></span>[8] D. Cer, Y. Yang, S.-y. Kong, N. Hua, N. Limtiaco, R. St. John, N. Constant, M. Guajardo-Cespedes, S. Yuan, C. Tar, B. Strope, and R. Kurzweil. Universal Sentence Encoder for English. In *Proceedings of the 2018 Conference on Empirical Methods in Natural Language Processing: System Demonstrations*, pages 169–174, Brussels, Belgium, Nov. 2018. Association for Computational Linguistics.
- <span id="page-9-7"></span>[9] W. Chen, H. Wang, J. Chen, Y. Zhang, H. Wang, S. Li, X. Zhou, and W. Y. Wang. Tabfact: A large-scale dataset for table-based fact verification. In *ICLR*, 2019.
- <span id="page-9-3"></span>[10] V. Cutrona, F. Bianchi, E. Jiménez-Ruiz, and M. Palmonari. Tough Tables: Carefully evaluating entity linking for tabular data. In *International Semantic Web Conference*, pages 328–343. Springer, 2020.
- <span id="page-9-11"></span>[11] J. Deng, W. Dong, R. Socher, L.-J. Li, K. Li, and L. Fei-Fei. ImageNet: A large-scale hierarchical image database. In *2009 IEEE conference on computer vision and pattern recognition*, pages 248–255. Ieee, 2009.
- <span id="page-9-6"></span>[12] X. Deng, H. Sun, A. Lees, Y. Wu, and C. Yu. TURL: Table understanding through representation learning. 14(3):307–319, Nov. 2020.
- <span id="page-9-4"></span>[13] J. Devlin, M.-W. Chang, K. Lee, and K. Toutanova. Bert: Pre-training of deep bidirectional transformers for language understanding. In *Proceedings of the 2019 Conference of the North American Chapter of the Association for Computational Linguistics: Human Language Technologies, Volume 1*, pages 4171–4186, 2019.
- <span id="page-9-8"></span>[14] J. Eberius, K. Braunschweig, M. Hentsch, M. Thiele, A. Ahmadov, and W. Lehner. Building the dresden web table corpus: A classification approach. In *2015 IEEE/ACM 2nd International Symposium on Big Data Computing (BDC)*, pages 41–50. IEEE, 2015.
- <span id="page-9-14"></span>[15] R. V. Guha, D. Brickley, and S. Macbeth. Schema. org: evolution of structured data on the web. *Communications of the ACM*, 59(2):44–51, 2016.
- <span id="page-9-9"></span>[16] K. Hu, N. Gaikwad, M. Bakker, M. Hulsebos, E. Zgraggen, C. Hidalgo, T. Kraska, G. Li, A. Satyanarayan, and Ç. Demiralp. Viznet: Towards a large-scale visualization learning and benchmarking repository. In *CHI*. ACM, 2019.
- <span id="page-9-12"></span>[17] M. Hulsebos, K. Z. Hu, M. A. Bakker, E. Zgraggen, A. Satyanarayan, T. Kraska, Ç. Demiralp, and C. A. Hidalgo. Sherlock: A deep learning approach to semantic data type detection. In *KDD*, pages 1500–1508, 2019.
- <span id="page-10-14"></span>[18] E. Jimenez-Ruiz, O. Hassanzadeh, V. Efthymiou, J. Chen, K. Srinivas, and V. Cutrona. Results of SemTab 2020. In *CEUR Workshop Proceedings*, volume 2775, pages 1–8, 2020.
- <span id="page-10-17"></span>[19] L. Koesten, P. Vougiouklis, E. Simperl, and P. Groth. Dataset reuse: Toward translating principles to practice. *Patterns*, page 100136, 2020.
- <span id="page-10-4"></span>[20] S. Langenecker, C. Sturm, C. Schalles, and C. Binnig. Towards learned metadata extraction for data lakes. *BTW 2021*, 2021.
- <span id="page-10-0"></span>[21] Y. LeCun, Y. Bengio, and G. Hinton. Deep learning. *nature*, 521(7553):436, 2015.
- <span id="page-10-9"></span>[22] O. Lehmberg, D. Ritze, R. Meusel, and C. Bizer. A large public corpus of web tables containing time and context metadata. In *WWW Companion*, pages 75–76, 2016.
- <span id="page-10-3"></span>[23] K. Li, Y. He, and K. Ganjam. Discovering enterprise concepts using spreadsheet tables. In *Proceedings of the 23rd ACM SIGKDD International Conference on Knowledge Discovery and Data Mining*, pages 1873–1882, 2017.
- <span id="page-10-20"></span>[24] W. McKinney et al. pandas: a foundational Python library for data analysis and statistics. *Python for High Performance and Scientific Computing*, 14(9):1–9, 2011.
- <span id="page-10-10"></span>[25] J. Mitlöhner, S. Neumaier, J. Umbrich, and A. Polleres. Characteristics of open data CSV files. In *2016 2nd International Conference on Open and Big Data (OBD)*, pages 72–79. IEEE, 2016.
- <span id="page-10-7"></span>[26] H. Mühleisen and C. Bizer. Web Data Commons - extracting structured data from two large web corpora. In *LDOW*, 2012.
- <span id="page-10-8"></span>[27] S. Neumaier, J. Umbrich, and A. Polleres. Automated quality assessment of metadata across open data portals. *Journal of Data and Information Quality (JDIQ)*, 8(1):1–29, 2016.
- <span id="page-10-16"></span>[28] J. Perkel. Democratic databases: science on github. *Nature News*, 538(7623):127, 2016.
- <span id="page-10-12"></span>[29] Plotly. Plotly community feed, 2018.
- <span id="page-10-23"></span>[30] S. Rabanser and Z. C. Lipton. Failing Loudly: An Empirical Study of Methods for Detecting Dataset Shift. 2019.
- <span id="page-10-15"></span>[31] C. Raffel, N. Shazeer, A. Roberts, K. Lee, S. Narang, M. Matena, Y. Zhou, W. Li, and P. J. Liu. Exploring the limits of transfer learning with a unified text-to-text transformer. *JMLR*, 2020.
- <span id="page-10-13"></span>[32] D. Ritze and C. Bizer. Matching web tables to DBpedia – a feature utility study. *EDBT*, 42(41):19, 2017.
- <span id="page-10-21"></span>[33] J. Tenneson. CSV on the web: A primer., 2016.
- <span id="page-10-19"></span>[34] P. University. About WordNet., 2010.
- <span id="page-10-18"></span>[35] G. J. van den Burg, A. Nazábal, and C. Sutton. Wrangling messy CSV files by detecting row and type patterns. *Data Mining and Knowledge Discovery*, 33(6):1799–1820, 2019.
- <span id="page-10-11"></span>[36] F. B. Viegas, M. Wattenberg, F. Van Ham, J. Kriss, and M. McKeon. Manyeyes: a site for visualization at internet scale. *IEEE transactions on visualization and computer graphics*, 13(6):1121–1128, 2007.
- <span id="page-10-1"></span>[37] W. Wang, M. Zhang, G. Chen, H. Jagadish, B. C. Ooi, and K.-L. Tan. Database meets deep learning: Challenges and opportunities. *ACM SIGMOD Record*, 45(2):17–22, 2016.
- <span id="page-10-5"></span>[38] WebDataCommons. Wdc web table corpus 2012, 2021.
- <span id="page-10-6"></span>[39] P. Yin, G. Neubig, W.-t. Yih, and S. Riedel. TaBERT: Pretraining for joint understanding of textual and tabular data. In *ACL*, 2020.
- <span id="page-10-22"></span>[40] D. Zhang, Y. Suhara, J. Li, M. Hulsebos, Ç. Demiralp, and W.-C. Tan. Sato: Contextual semantic type detection in tables. *arXiv preprint arXiv:1911.06311*, 2019.
- <span id="page-10-2"></span>[41] S. Zhang and K. Balog. Web table extraction, retrieval, and augmentation: A survey. *ACM Transactions on Intelligent Systems and Technology (TIST)*, 11(2):1–35, 2020.

# **Checklist**

- 1. For all authors...
	- (a) Do the main claims made in the abstract and introduction accurately reflect the paper's contributions and scope? [Yes]
	- (b) Did you describe the limitations of your work? [Yes] This is addressed in the conclusion.
	- (c) Did you discuss any potential negative societal impacts of your work? [Yes] This is addressed in the supplementary material.
	- (d) Have you read the ethics review guidelines and ensured that your paper conforms to them? [Yes]
- 2. If you are including theoretical results...
	- (a) Did you state the full set of assumptions of all theoretical results? [N/A]
	- (b) Did you include complete proofs of all theoretical results? [N/A]
- 3. If you ran experiments (e.g. for benchmarks)...
	- (a) Did you include the code, data, and instructions needed to reproduce the main experimental results (either in the supplemental material or as a URL)? [Yes] All material to replicate our work can be found on the GitTables website (https://gittables.github.io). Parts that might be relevant to the reviewers is added in the supplementary material.
	- (b) Did you specify all the training details (e.g., data splits, hyperparameters, how they were chosen)? [Yes] The construction process has been detailed in section 3, while the experiment setup is explained in detail in section 4.
	- (c) Did you report error bars (e.g., with respect to the random seed after running experiments multiple times)? [Yes]
	- (d) Did you include the total amount of compute and the type of resources used (e.g., type of GPUs, internal cluster, or cloud provider)? [N/A]
- 4. If you are using existing assets (e.g., code, data, models) or curating/releasing new assets...
	- (a) If your work uses existing assets, did you cite the creators? [Yes] Our work builds on the existing DBpedia and Schema.org ontologies, which we cite.
	- (b) Did you mention the license of the assets? [Yes] See appendix.
	- (c) Did you include any new assets either in the supplemental material or as a URL? [Yes] The curated corpus is provided as a new data asset, combining existing data.
	- (d) Did you discuss whether and how consent was obtained from people whose data you're using/curating? [N/A]
	- (e) Did you discuss whether the data you are using/curating contains personally identifiable information or offensive content? [Yes] The authors have discussed this, and concluded that we do not publish any new data that was not published yet.
- 5. If you used crowdsourcing or conducted research with human subjects...
	- (a) Did you include the full text of instructions given to participants and screenshots, if applicable? [N/A]
	- (b) Did you describe any potential participant risks, with links to Institutional Review Board (IRB) approvals, if applicable? [N/A]
	- (c) Did you include the estimated hourly wage paid to participants and the total amount spent on participant compensation? [N/A]